## **Web Components/Angular Elements/Microfrontends Custom Elements, Shadow DOM, NgElement, createCustomElement, App Shell, Architecture**

Full stack developers have been successfully using microservices server-side for a few years and now they would like to apply that architecture client-side, an approach known as microfrontends. In some ways microfrontends are similar to microservices: a clear need to break up a monolith application, allow different parts of a large app to evolve and be deployed at their own pace, perhaps using distinct foundational technologies. In other ways, they are different: microservices can run separately in data centers on a (e.g. Kubernetes) container cluster, whereas we wish a set of microfrontends to run isolated in a web browser

Γ

and yet appear to end-users to be a single integrated interactive application, with some shared capabilities. In this specialist course we first review W3C Web Components - a set of standards that allow components to be produced and consumed by different web frameworks (or different versions of the same framework). Then we look at Angular Elements, which allows the construction of web components using Angular. Then we explore microfrontends - what are they, how to best build them using Angular Elements, how to host them (app shell) & how to design largescale web applications using them.

٦

*Contents of One-Day Training Course*

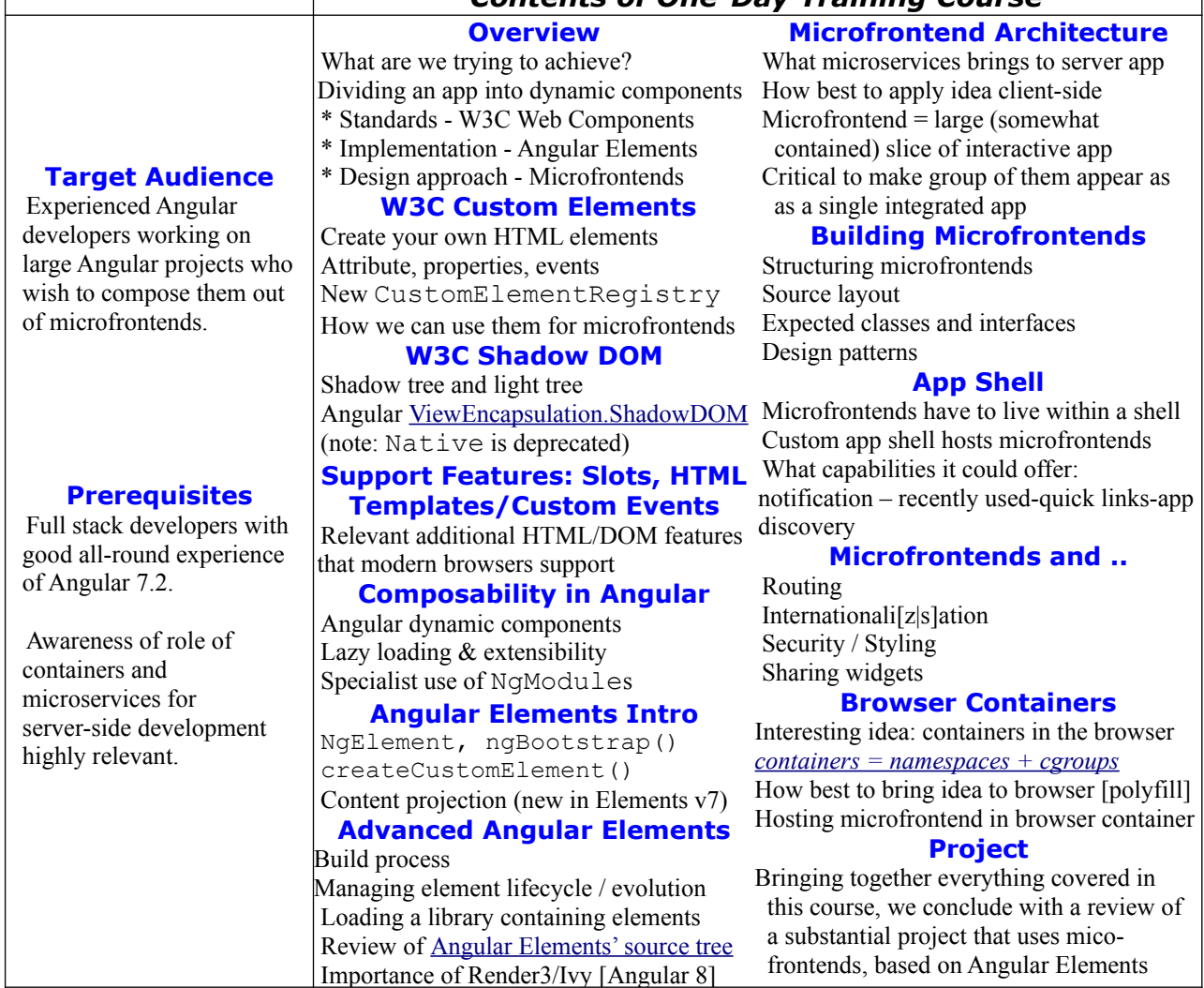